### **МИНОБРНАУКИ РОССИИ**

**Федеральное государственное бюджетное образовательное учреждение высшего образования «Горно-Алтайский государственный университет» (ФГБОУ ВО ГАГУ, ГАГУ, Горно-Алтайский государственный университет)**

# **Информационные технологии в профессиональной деятельности**

## рабочая программа дисциплины (модуля)

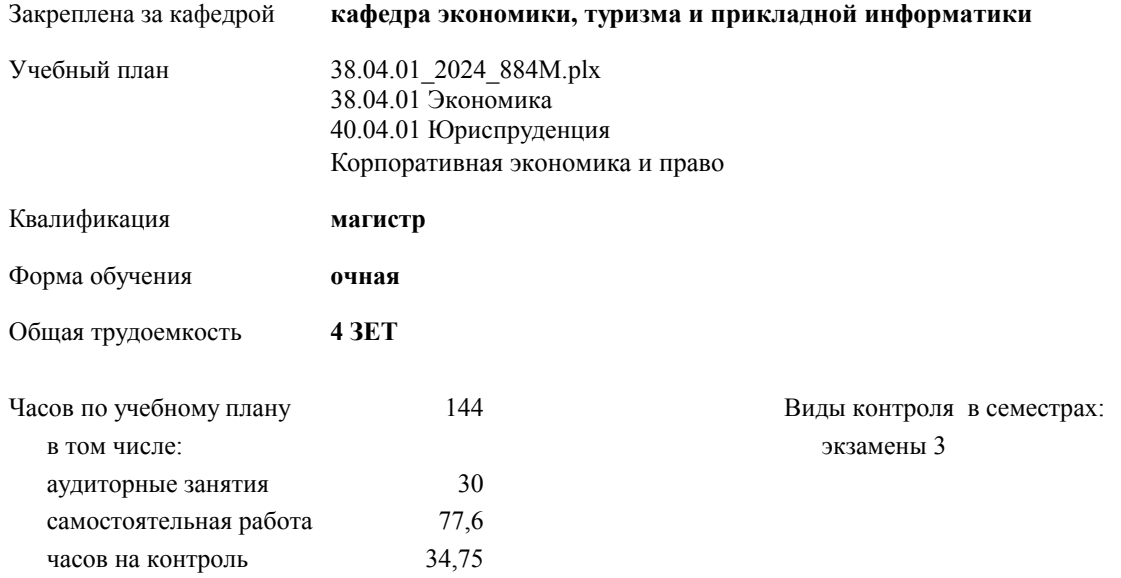

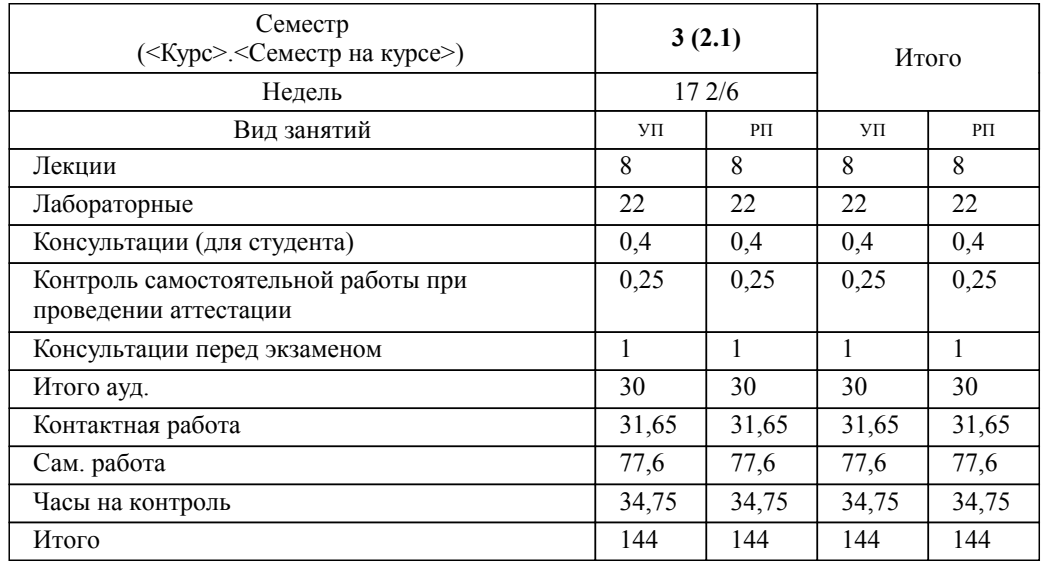

### **Распределение часов дисциплины по семестрам**

УП: 38.04.01\_2024\_884М.plx стр. 2

Программу составил(и): *к.э.н., доцент, Янковская Ксения Геннадьевна*

**Информационные технологии в профессиональной деятельности** Рабочая программа дисциплины

разработана в соответствии с ФГОС:

Федеральный государственный образовательный стандарт высшего образования - магистратура по направлению подготовки 38.04.01 Экономика (приказ Минобрнауки России от 11.08.2020 г. № 939)

38.04.01 Экономика 40.04.01 Юриспруденция составлена на основании учебного плана: утвержденного учёным советом вуза от 01.02.2024 протокол № 2.

**кафедра экономики, туризма и прикладной информатики** Рабочая программа утверждена на заседании кафедры

Протокол от 11.04.2024 протокол № 9

Зав. кафедрой Куттубаева Тосканай Айтмукановна

#### **Визирование РПД для исполнения в очередном учебном году**

**кафедра экономики, туризма и прикладной информатики** Рабочая программа пересмотрена, обсуждена и одобрена для исполнения в 2025-2026 учебном году на заседании кафедры

> Протокол от  $\frac{1}{2025 \text{ r. } N_2}$ Зав. кафедрой Куттубаева Тосканай Айтмукановна

#### **Визирование РПД для исполнения в очередном учебном году**

**кафедра экономики, туризма и прикладной информатики** Рабочая программа пересмотрена, обсуждена и одобрена для исполнения в 2026-2027 учебном году на заседании кафедры

> Протокол от  $\qquad \qquad 2026 \text{ r. } \mathbb{N}^{\circ}$ Зав. кафедрой Куттубаева Тосканай Айтмукановна

#### **Визирование РПД для исполнения в очередном учебном году**

**кафедра экономики, туризма и прикладной информатики** Рабочая программа пересмотрена, обсуждена и одобрена для исполнения в 2027-2028 учебном году на заседании кафедры

> Протокол от  $\qquad \qquad 2027$  г.  $\mathcal{N}_{\mathfrak{D}}$ Зав. кафедрой Куттубаева Тосканай Айтмукановна

#### **Визирование РПД для исполнения в очередном учебном году**

**кафедра экономики, туризма и прикладной информатики** Рабочая программа пересмотрена, обсуждена и одобрена для исполнения в 2028-2029 учебном году на заседании кафедры

> Протокол от  $\qquad \qquad 2028$  г.  $\mathcal{N}_{2}$ Зав. кафедрой Куттубаева Тосканай Айтмукановна

### **1. ЦЕЛИ И ЗАДАЧИ ОСВОЕНИЯ ДИСЦИПЛИНЫ**

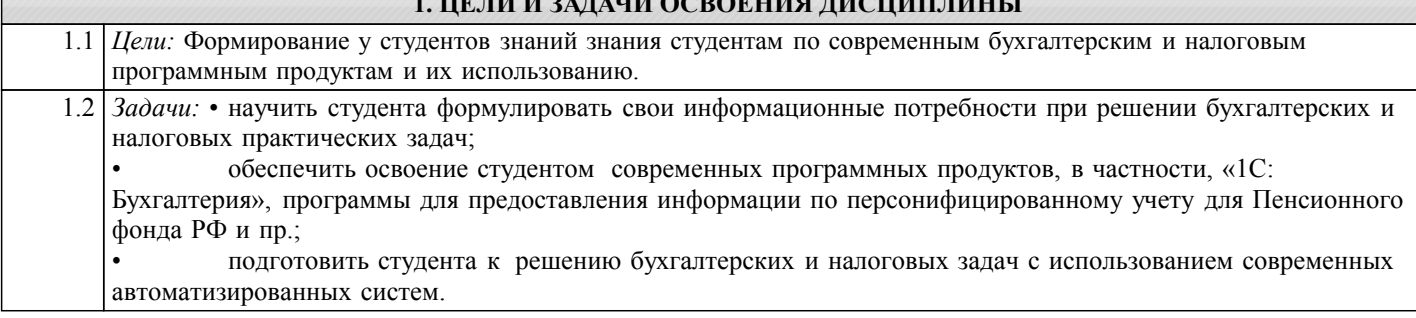

### **2. МЕСТО ДИСЦИПЛИНЫ В СТРУКТУРЕ ООП** Цикл (раздел) ООП: Б1.О.01 **2.1 Требования к предварительной подготовке обучающегося:** 2.1.1 Методология проведения научных исследований **2.2 Дисциплины и практики, для которых освоение данной дисциплины (модуля) необходимо как предшествующее:** 2.2.1 Бюджетирование и финансовое планирование

2.2.2 Моделирование бизнес-процессов корпорации и реинжиниринг

### **3. КОМПЕТЕНЦИИ ОБУЧАЮЩЕГОСЯ, ФОРМИРУЕМЫЕ В РЕЗУЛЬТАТЕ ОСВОЕНИЯ ДИСЦИПЛИНЫ (МОДУЛЯ)**

**ОПК-7Ю: Способен применять информационные технологии и использовать правовые базы данных для решения задач профессиональной деятельности с учетом требований информационной безопасности**

ИД-1.ОПК-7Ю: Использует информационные технологии и программные средства (справочно-правовые системы) **для решений задач профессиональной деятельности с учетом требований информационной безопасности**

Умеет использовать информационные технологии и программные средства (справочно-правовые) для решений задач профессиональной деятельности с учетом требований информационной безопасности

**ОПК-5Э: Способен использовать современные информационные технологии и программные средства при решении профессиональных задач.**

Уровень 1 **ИД-1.ОПК-5Э: Применяет общие или специализированные пакеты прикладных программ, предназначенных для выполнения статистических процедур (обработка статистической информации, построение и проведение диагностики эконометрических моделей)**

Умеет применять общие или специальные пакеты прикладных программ, предназначенных для выполнения статистических процедур (обработка статистической информации, построение и проведение диагностики эконометрических моделей)

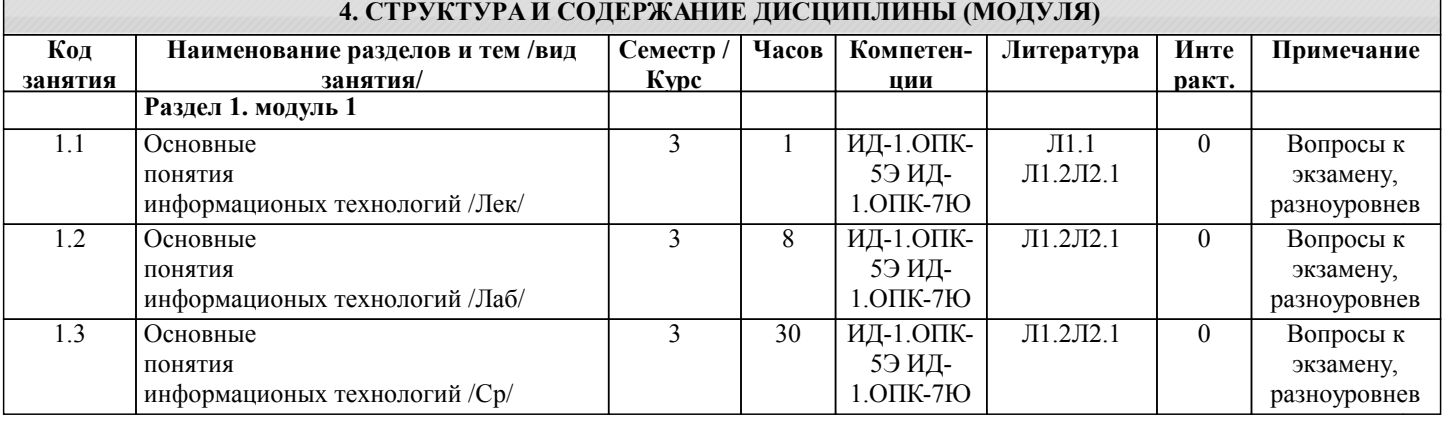

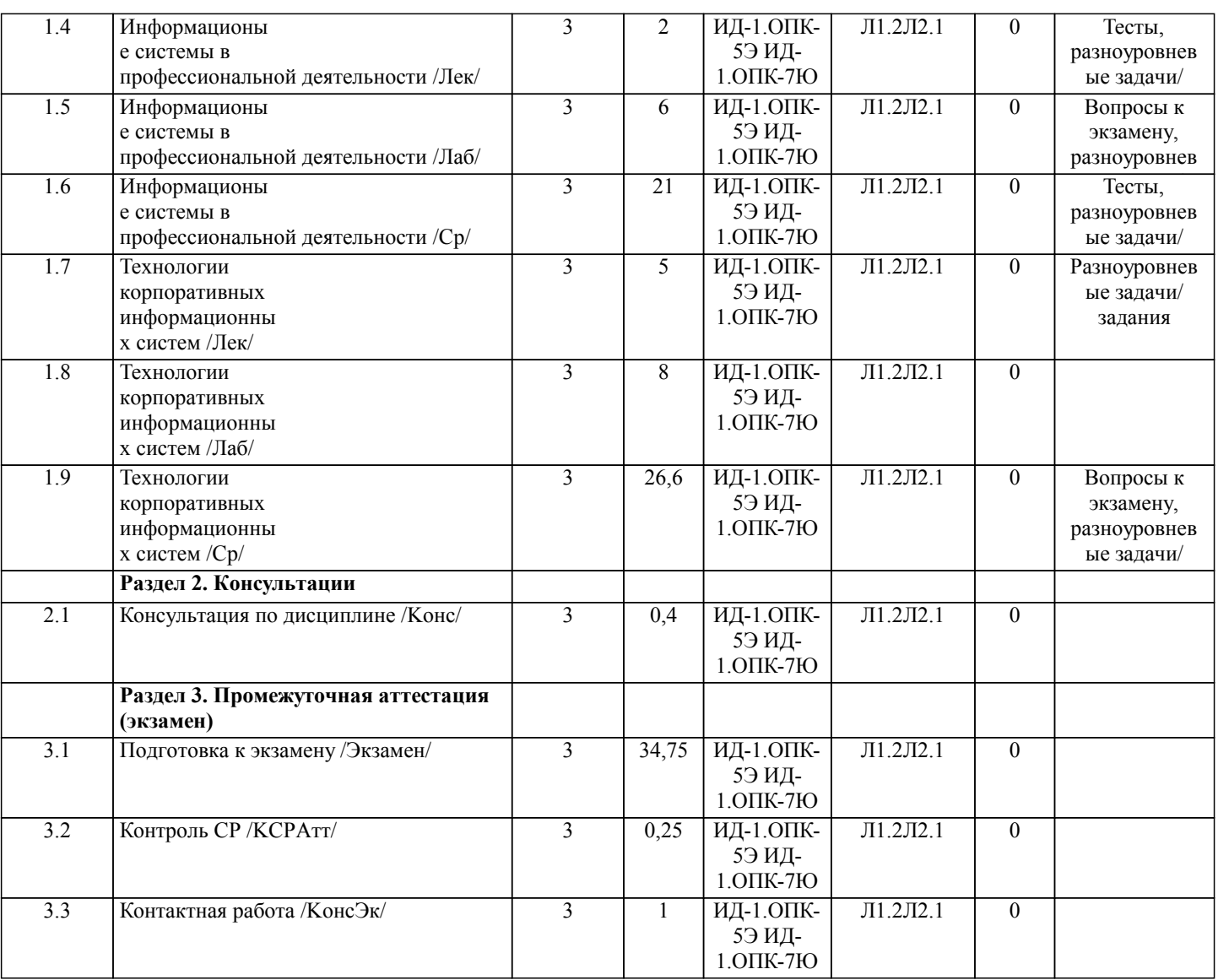

### **5. ФОНД ОЦЕНОЧНЫХ СРЕДСТВ**

### **5.1. Пояснительная записка**

1. Назначение фонда оценочных средств. Оценочные средства предназначены для контроля и оценки образовательных достижений обучающихся, освоивших программу учебной дисциплины «Информационные технологии в профессиональной деятельности».

2.2. Фонд оценочных средств включает контрольные материалы для проведения текущего контроля в форме тестов, практических заданий, тем для конспектов и рефератов и промежуточной аттестации в виде вопросов для экзамена. Оценка по курсу на экзамене выставляется в 5-ти балльной шкале:

- «отлично», 5 выставляется в случае, если студент набрал более 90 баллов;
- «хорошо», 4 если студент набрал 76-90 баллов;
- «удовлетворительно», 3 если студент набрал 61-75 баллов;
- «неудовлетворительно», 2 если студент набрал менее 61 баллов.

### **5.2. Оценочные средства для текущего контроля**

1. ТЕСТЫ ДЛЯ ПРОВЕРКИ ЗНАНИЙ

Т1 – В1. Что такое информационное общество?

- А человеческое общество;<br>Б Российское общество;
- Б Российское общество;<br>В общество, в котором б
- В общество, в котором большинство работающих занято преобразованием информации.

Т1 – В2. Под информатизацией Российского общества понимается?

- А модернизация информационно-телекоммуникационной инфраструктуры в России;
- Б организованный процесс создания оптимальных условий для удовлетворения информационных потребностей
- физических и юридических лиц на основе формирования и использования информационных ресурсов;
- В обучение и подготовка к жизни и работе.

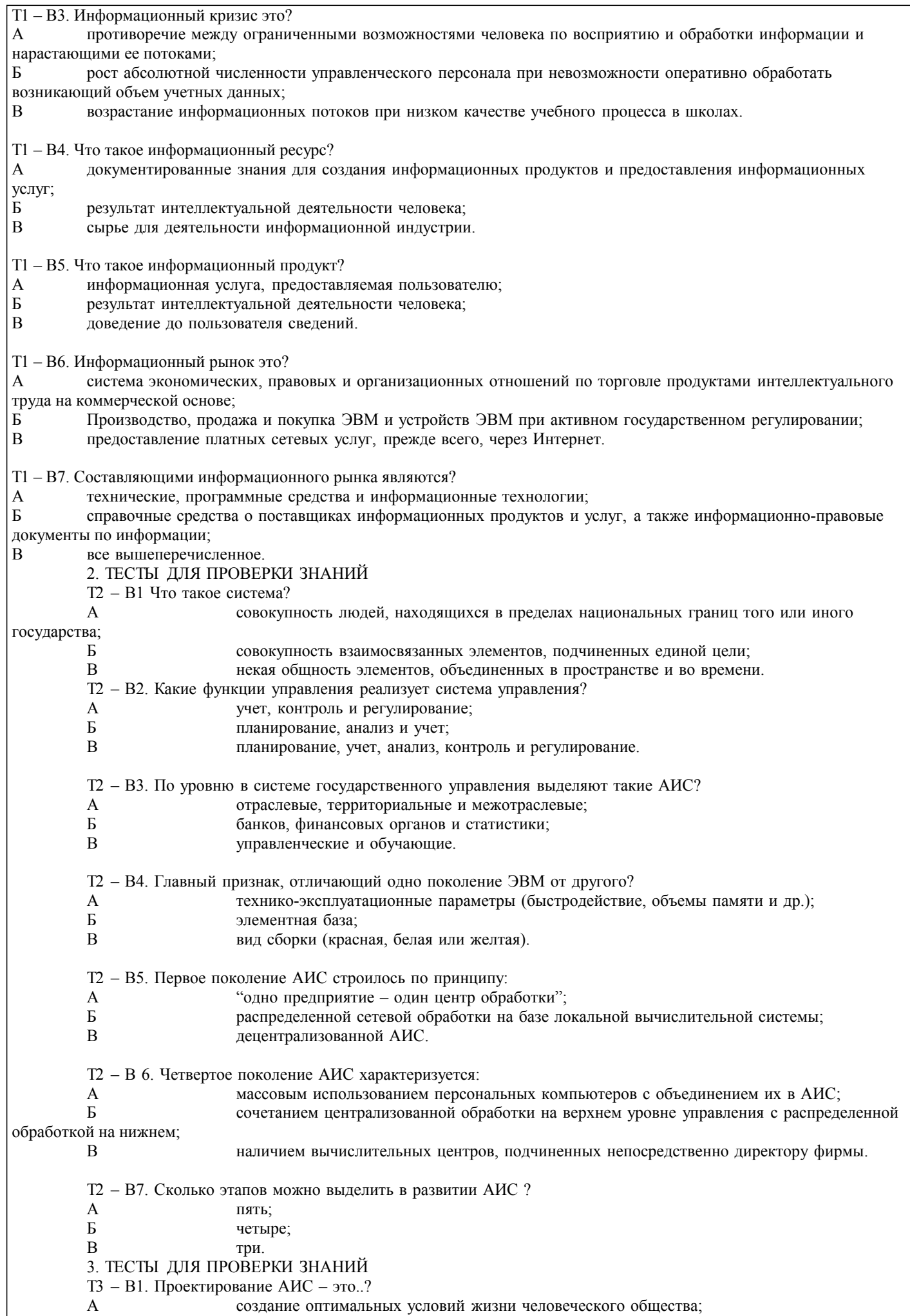

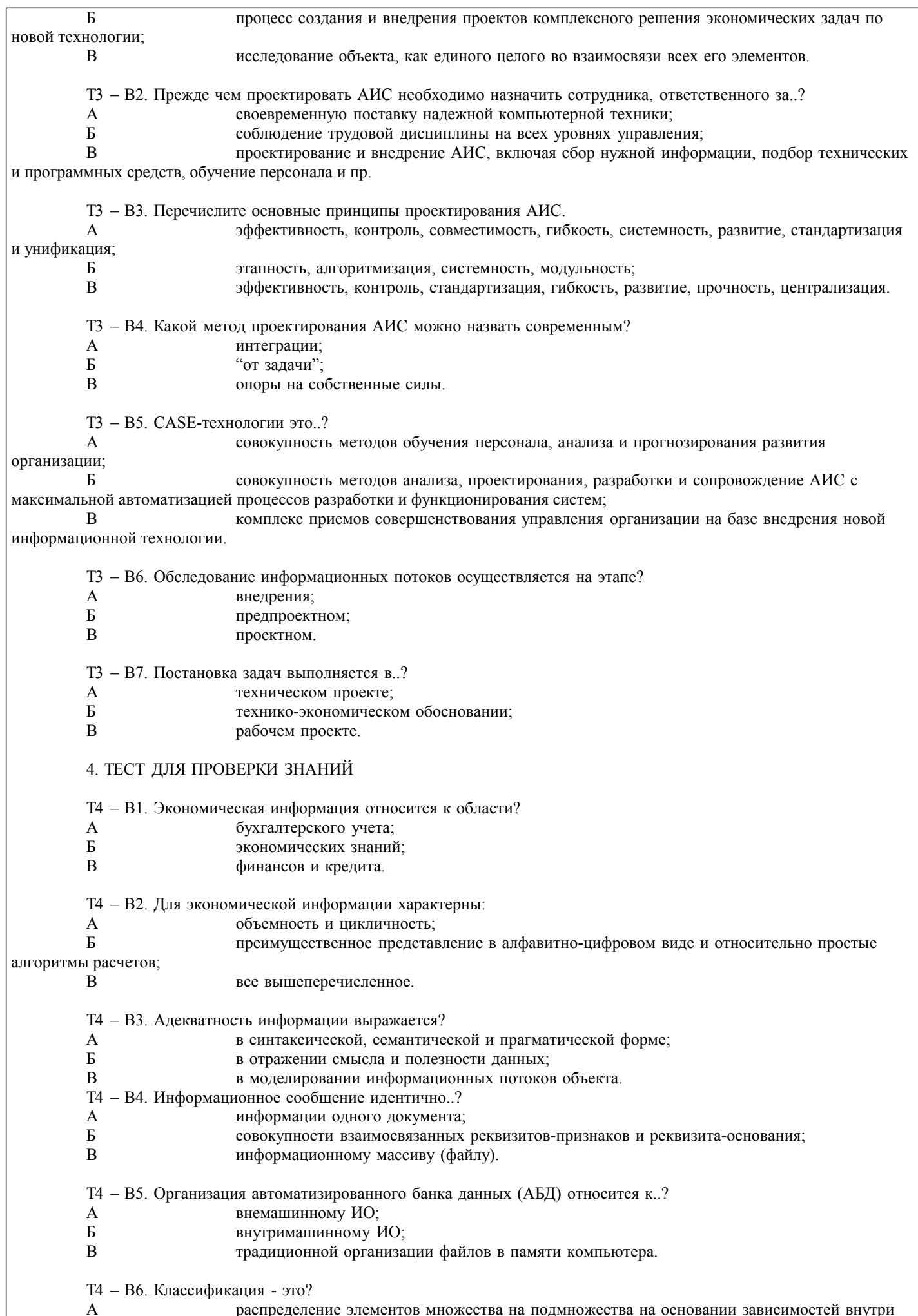

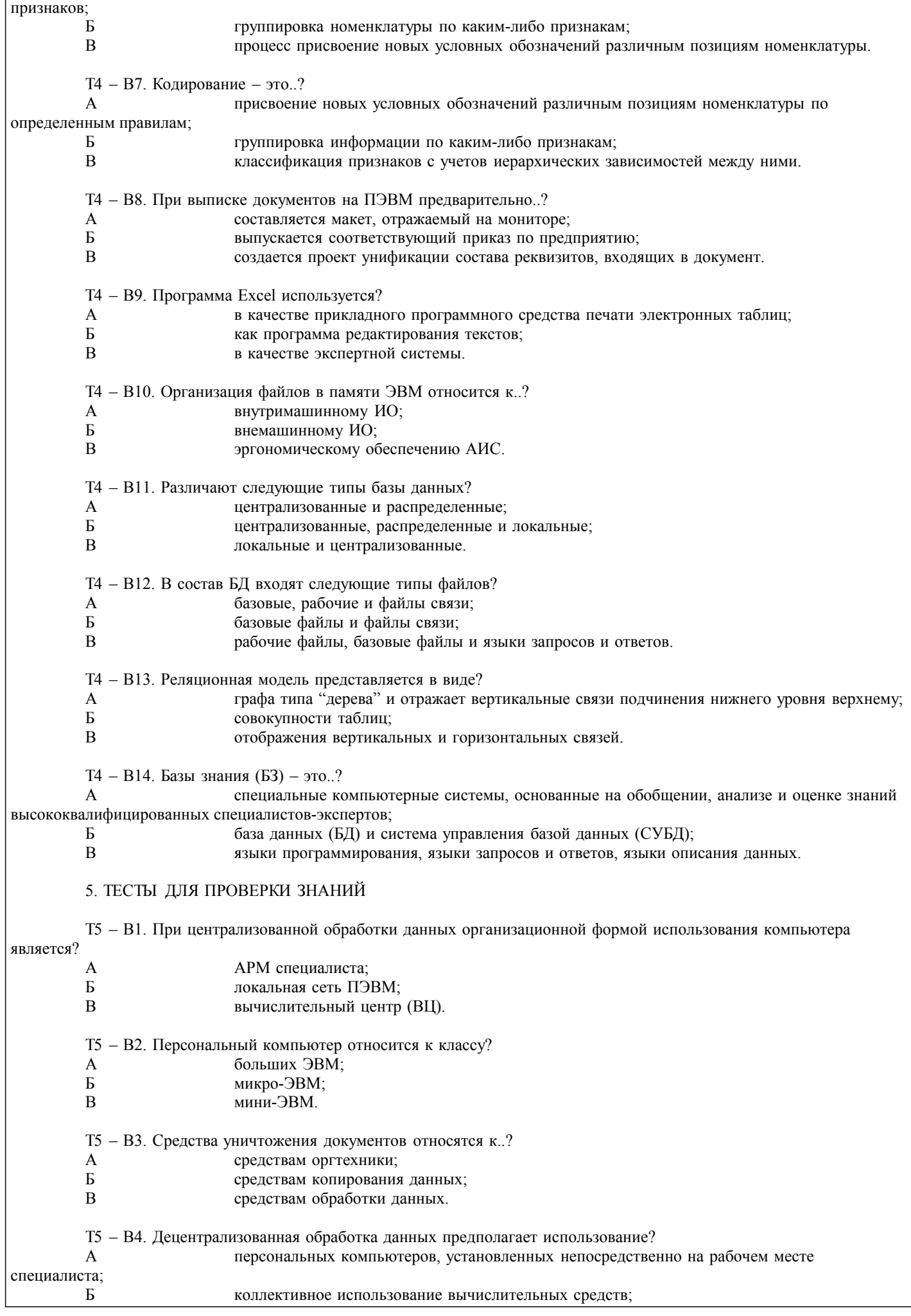

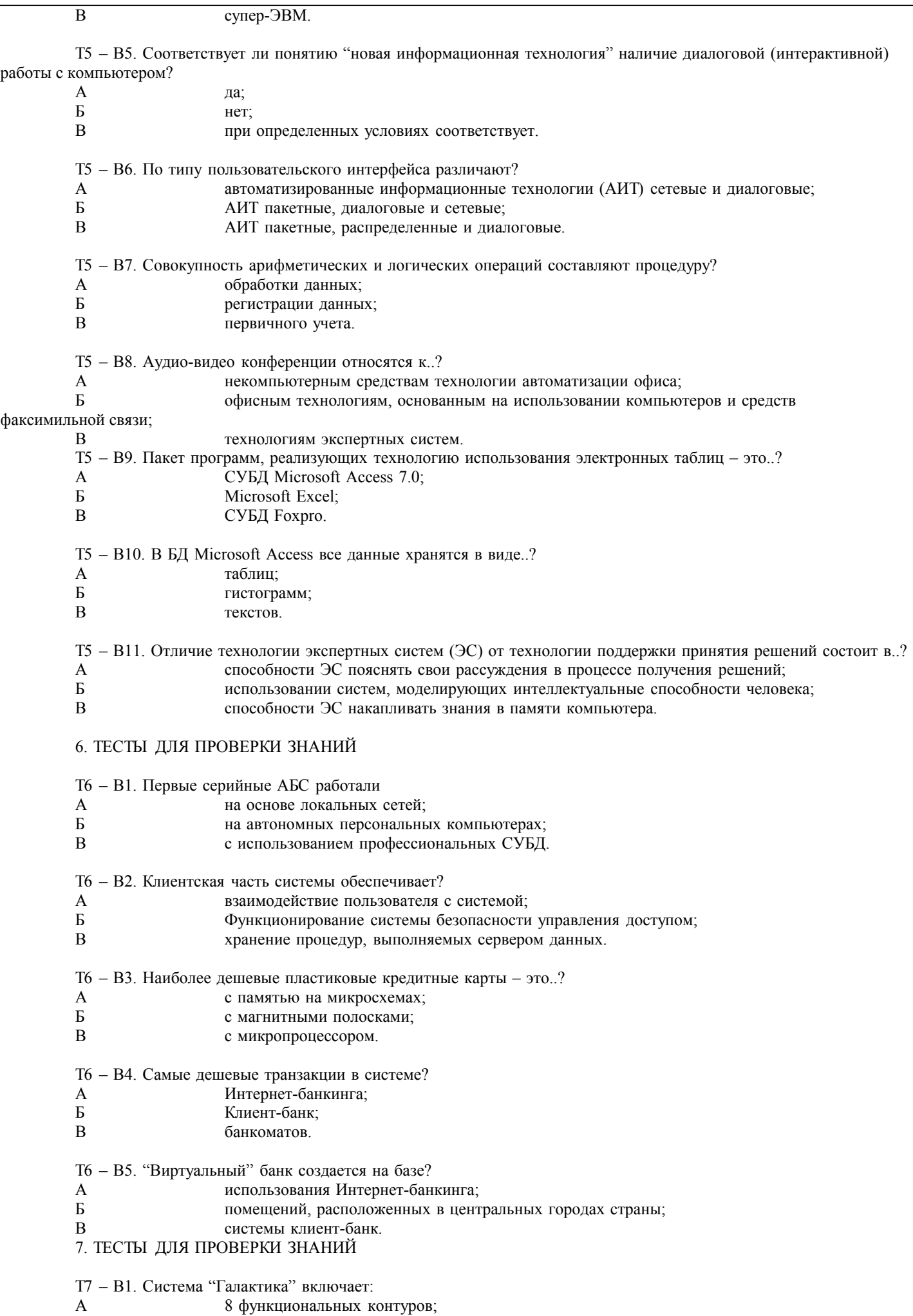

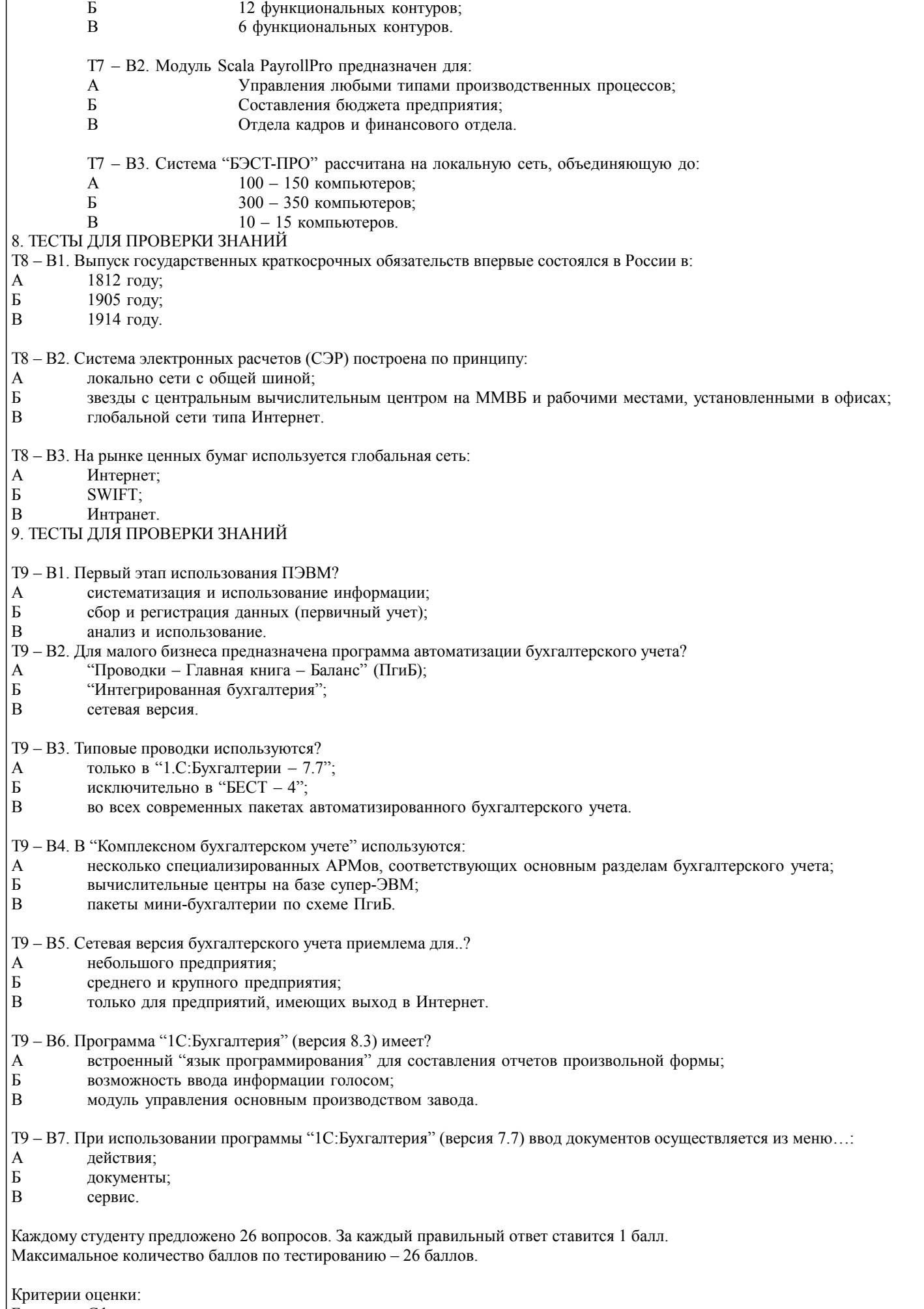

Баллы Сфомированность компетенции

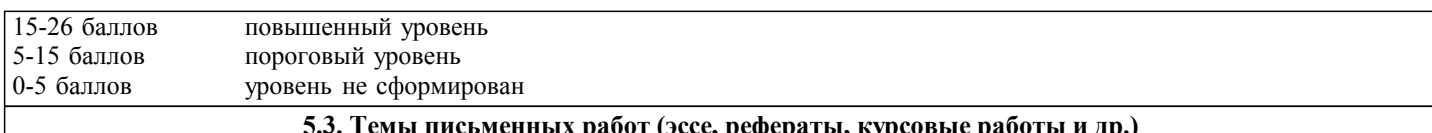

Примерная тематика рефератов

- Классификация информации.  $\mathbf{1}$
- $\overline{2}$ Назначение и функции программы Audit Integrator.
- $\overline{3}$ Назначение и функции программы Альт финансы.
- $\overline{4}$ Назначение и функции программы ИНЭК-Аналитик.
- 5 Назначение и функции программы Project Expert.
- 6 Алгоритм работы с программой Project Expert.
- $\overline{7}$ Характеристика основных методов анализа инвестиционных проектов в программе Project Expert.
- 8 Характеристика информационных систем анализа маркетинговой информации.
- $\mathbf{Q}$ Назначение и функции программы Marketing Geo.
- 10 Назначение и функции программы Marketing Expert.
- $11$ Назначение и функции программы БЭСТ Маркетинг.
- 12 Назначение и функции справочно-правовых систем.
- 13 Назначение и функции СПС КонсультантПлюс.
- $14$ Назначение и функции программы Гарант.
- 15 Основные виды информационных систем.
- 16 Основные характеристики систем электронной обработки данных.
- $17$ Основные характеристики информационных систем управления.
- 18 Основные стандарты информационных систем управления.
- 19 Основные характеристики систем поддержки принятия решений.
- 20 Основные характеристики экспертных систем.

Студент может предложить свою тему реферата и согласовать ее с преподавателем.

Критерии оценки реферата

Знания и умения на уровне установленных компетенций дисциплины знание фактического материала. усвоение общих представлений, понятий, идей 1,5 балл

Характеристика реализации цели и задач исследования -новизна и актуальность поставленных в реферате проблем, - правильность формулирования цели, определения задач исследования, правильность выбора методов решения задач и реализации цели;

- соответствие выводов решаемым задачам, поставленной цели,

- убедительность выводов. 1 балл

Степень обоснованности аргументов и обобщений -полнота, глубина, всесторонность раскрытия темы,

- логичность и последовательность изложения материала,
- корректность аргументации и системы доказательств,
- характер и достоверность примеров, иллюстративного материала,
- широта кругозора автора, наличие знаний интегрированного характера,
- способность к обобшению 1.5 балла

Качество и ценность полученных результатов -степень завершенности реферативного исследования,

 $1.5$  балл

-спорность или однозначность выводов.

Оформление работы - работа отвечает основным требованиям к оформлению и использованию цитат;

- соблюдение лексических, фразеологических, грамматических и стилистических норм русского литературного языка;
- оформление текста с полным соблюдением правил русской орфографии и пунктуации;

- соответствие формальным требованиям.  $0.5$  балл

### 5.4. Оценочные средства для промежуточной аттестации

Вопросы к экзамену

1. Экономическая информационная система, ее место в контуре управления экономическим объектом.

2. История развития информационных систем и информационных технологий. Классификация информационных систем

3. Состав и структура экономической информационной системы.

4. Средства автоматизации проектирования информационной системы.

5. Понятие информационных технологий и их классификация.

6. Информационные сетевые технологии. Перспективы развития систем телекоммуникации.

7. Программное обеспечение для работы в локальных и глобальных сетях. Архитектура «клиент-сервер», «файлсервер».

8. Распределенная технология обработки и хранения данных.

9. Технологии поиска информации в Internet.

10. Использование Internet как средства для ведения бизнеса.

11. Internet, «сетевая экономика» и информационное общество.

12. Этапы жизненного цикла информационной системы. Программное обеспечение для автоматизации отдельных

 $\overline{\phantom{0}}$ 

### этапов.

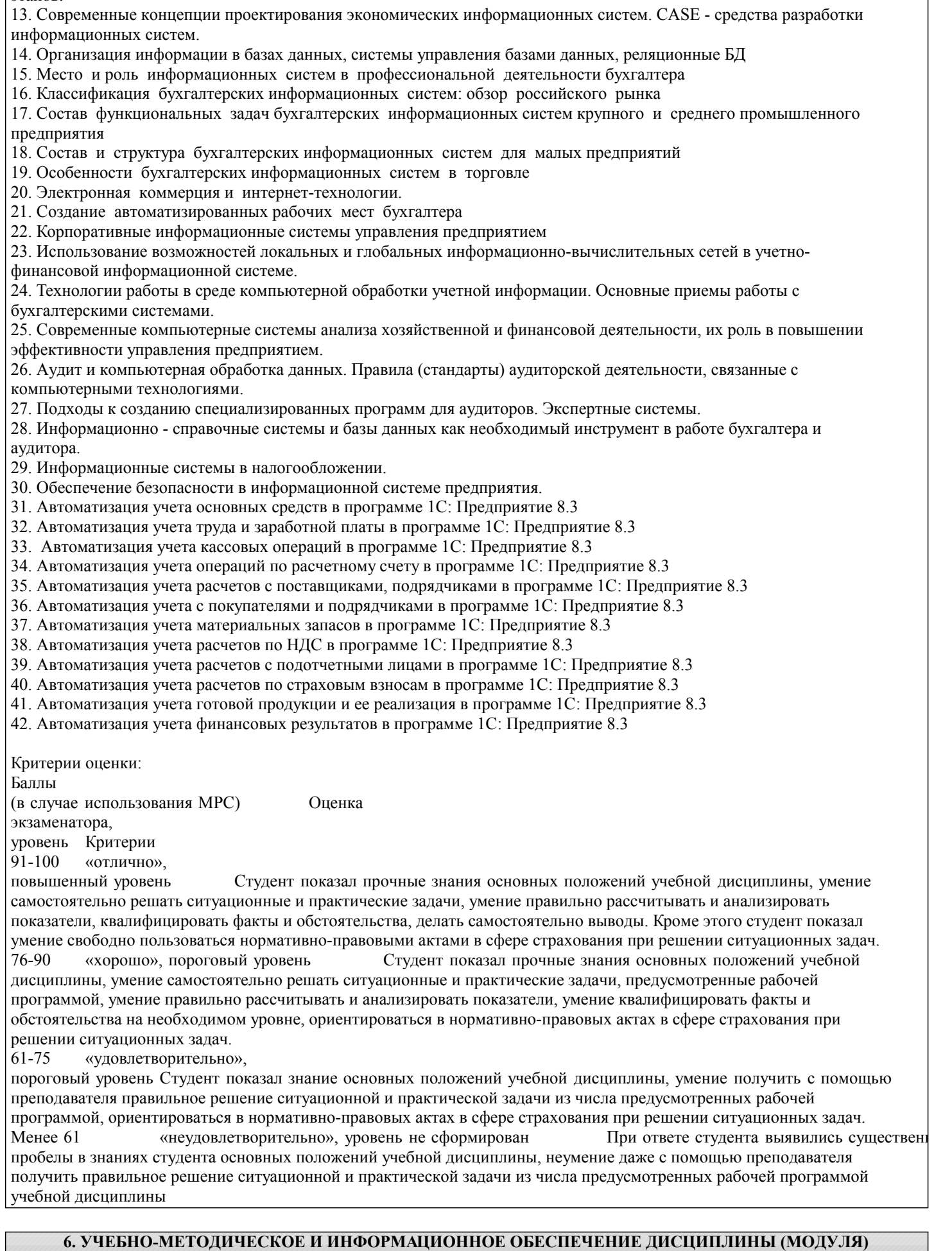

**6.1. Рекомендуемая литература**

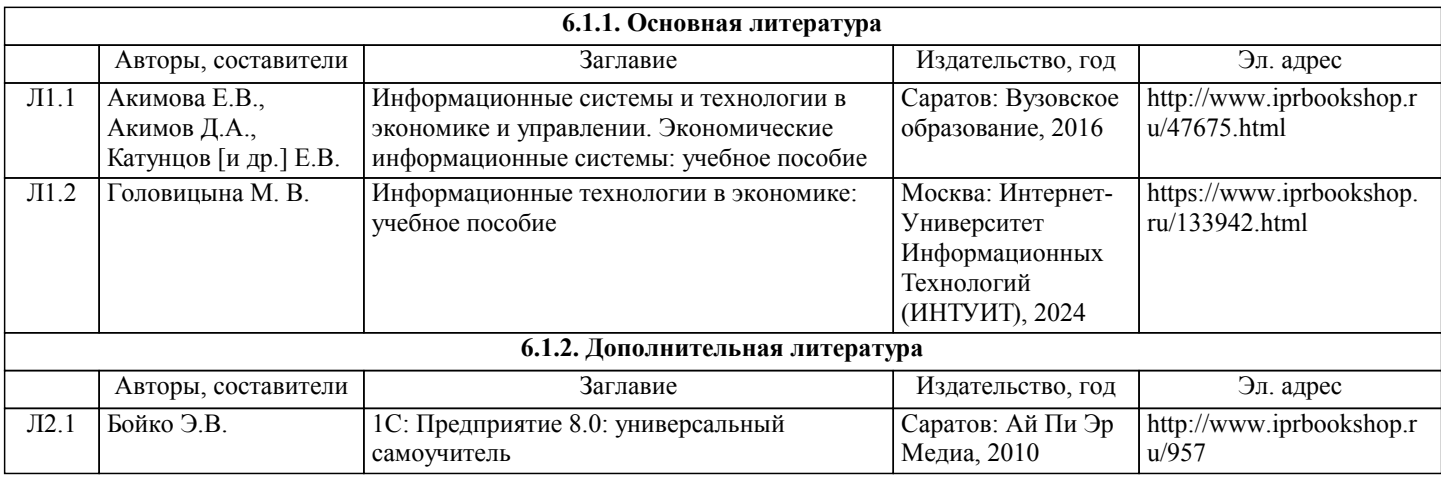

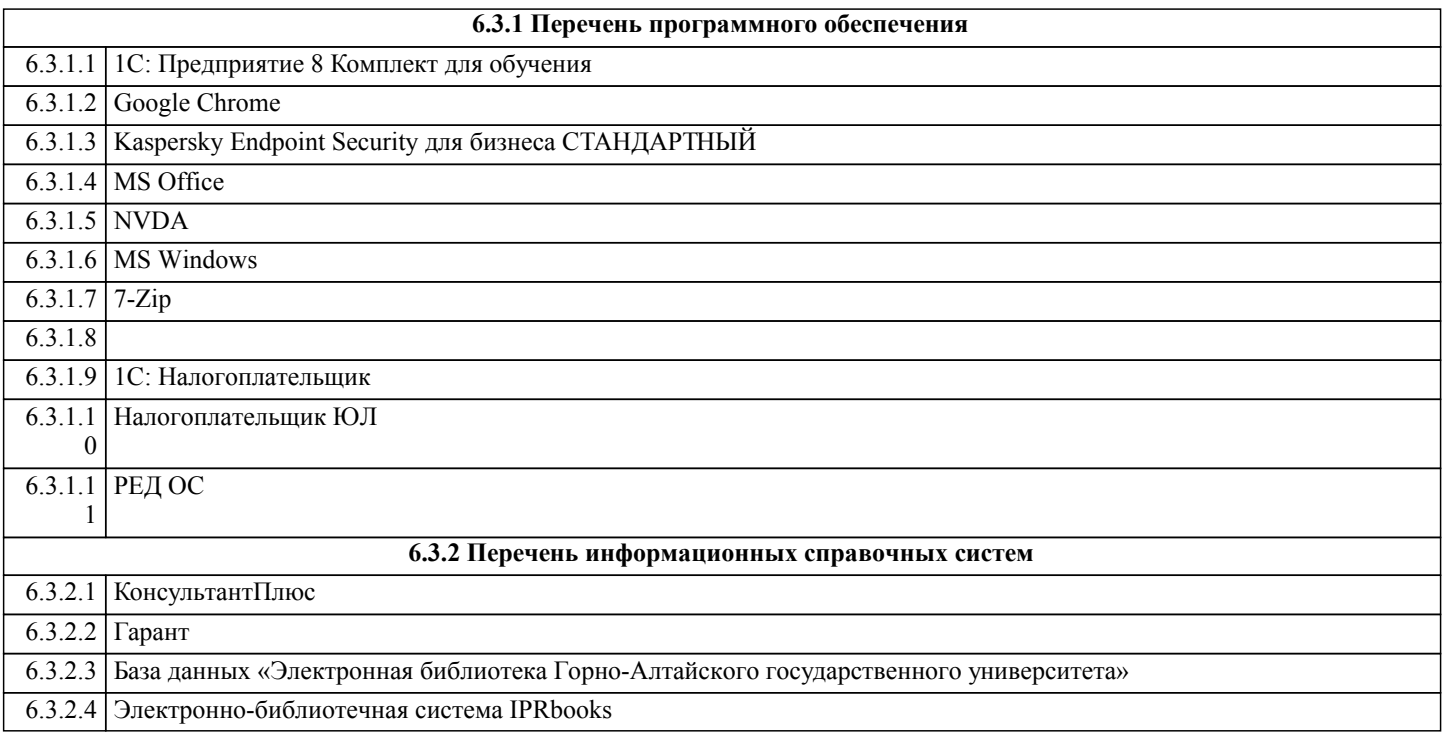

### **7. ОБРАЗОВАТЕЛЬНЫЕ ТЕХНОЛОГИИ**

метод проектов

#### **8. МАТЕРИАЛЬНО-ТЕХНИЧЕСКОЕ ОБЕСПЕЧЕНИЕ ДИСЦИПЛИНЫ (МОДУЛЯ) Номер аудитории Назначение Основное оснащение** 317 А2 Компьютерный класс, класс деловых игр, центр (класс) деловых игр, класс имитации деятельности предприятия, лаборатория имитации деятельности предприятия, учебно-тренинговый центр (лаборатория), лаборатория информационно-коммуникативных технологий. Учебная аудитория для проведения занятий лекционного типа, занятий семинарского типа, курсового проектирования (выполнения курсовых работ), групповых и индивидуальных консультаций, текущего контроля и промежуточной аттестации. Помещение для самостоятельной работы Рабочее место преподавателя. Посадочные места обучающихся (по количеству обучающихся). Интерактивная доска с проектором, экран, подключение к интернету, ученическая доска, презентационная трибуна

**9. МЕТОДИЧЕСКИЕ УКАЗАНИЯ ДЛЯ ОБУЧАЮЩИХСЯ ПО ОСВОЕНИЮ ДИСЦИПЛИНЫ (МОДУЛЯ)**

Самостоятельная работа предполагает решение задач по пяти основным темам. При подготовке к самостоятельной работе необходимо уяснить теоретические основы выполнения самостоятельной работы, а также ознакомиться с заданием на лабораторную работу. Студент считается допущенным к самостоятельной работе, если он может перечислить основные действия, которые необходимо выполнить в самостоятельной работе. Перед выполнением самостоятельных работ преподаватель распределяет варианты индивидуальных заданий. Выполненная и проверенная преподавателем самостоятельная работа должна быть защищена. Защита проводится по Контрольным вопросам. Отметка о защите самостоятельной работы проставляется преподавателем. Студенты могут выполнять самостоятельные работы в подгруппе, состоящей из 2-х человек, а защищают индивидуально. К зачету/экзамену по курсу «Информационные системы в бухгалтерском учете и налогообложении» допускаются студенты, выполнившие и защитившие все предусмотренные программой курса самостоятельные работы. Самостоятельная работа №1 1 Создать новую информационную базу. Название базы и имя папки, содержащей файлы новой базы, должно соответствовать фамилиям студентов подгруппы. 2 Ввести следующие сведения об организации (в справочник «Организации»): а) краткое и полное наименование (самостоятельно); б) реквизит «Юр./физ. лицо»; в) префикс (самостоятельно); г) ИНН, КПП, (самостоятельно); д) почтовый адрес организации (самостоятельно); е) телефон (самостоятельно); ж) организационно-правовая форма (согласно индивидуальному заданию); з) вид деятельности (согласно индивидуальному заданию); и) основной банковский счет (при этом нужно ввести сведения о банке в справочник «Банки» и сведения о расчетном счете в справочник «Банковские счета»). Установить введенную организацию в качестве основной. 3 Заполнить справочник «Контрагенты»: в качестве контрагентов должны быть указаны 4 юридических лица и 2 физических. Справочник должен быть линейным, т.е. не должен содержать групп и подгрупп. Внести в справочник следующие общие сведения о контрагентах (самостоятельно): а) наименование (для физических лиц – фамилию и инициалы); б) полное наименование (для физических лиц – ФИО); в) юридический адрес (для физических лиц – фактический адрес); в) телефон. Внимание! Для ввода 2-го и последующих контрагентов целесообразно использовать копирование элемента. 4 Заполнить справочник «Типы цен номенклатуры» следующими элементами: плановая, закупочная, оптовая, розничная. Все цены указаны в рублях, округляются по арифметическим правилам до 0,01. Розничная цена включает НДС. 5 Установить следующие настройки аналитического учета: а) вести партионный учет (для целей бухгалтерского и налогового учета) – согласно индивидуальному заданию; б) вести складской учет (для целей бухгалтерского и налогового учета) – включен; в) вести суммовой учет по складам (для целей бухгалтерского и налогового учета) – выключен; г) использовать оборотную аналитику по номенклатуре – включен; д) тип цен плановой себестоимости номенклатуры – плановая; е) вести расчеты (с контрагентами) по документам – выключен. Остальные параметры оставить без изменений. 6 Ввести следующие сведения об учетной политике бухгалтерского учета на 1 августа 2010 г.: а) способ оценки МПЗ – согласно индивидуальному заданию; б) способ оценки товаров в рознице – по продажной стоимости; в) способ учета выпуска готовой продукции – согласно индивидуальному заданию; г) способ расчета себестоимости – по подразделениям; д) использовать метод директ-костинг – согласно индивидуальному заданию; е) применяется ПБУ 18/02 – согласно индивидуальному заданию. 7 Ввести следующие сведения об учетной политике налогового учета на 1 августа 2010 г.: